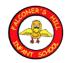

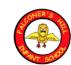

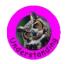

## FHIS Year | Autumn term - My locality

Please see below the Autumn term I Geography Knowledge Organiser.
This is the key knowledge and information that they children will need to know about during this term's Learning Adventure.

| FHIS Knowledge Organiser KSI                                                                                                    | Outside and Inside What will you find outside?                                                                                                    |  |
|----------------------------------------------------------------------------------------------------|----------------------------------------------------------------------------------------------------|--|
| Key Vocabulary                                                                                                    | Important Facts                                                                                                    |  |
| Urban — the region surrounding a city which is developed with houses, shops, buildings, roads, railways and bridges.  Rural — area that is sparsely populated with less than 10,000 people.                                                                                                    | Maps present information about the world in a simple, visual way.  Outside is the space external to an indoor area.                                                                                                    |  |
| Town — larger than a village and smaller than a city.  City -large population, greater in size and density than a town.  Hamlet — small human settlement, smaller than a village.  Village — small human settlement usually in rural setting.  Map — a representation of an area with symbols. | Inside is the space between walls or boundaries.  Human features are characteristics of a place that were made by humans, for example shops and roads.  Physical features are characteristics of a place that are naturally occurring. These include features of the land (hills, mountains), bodies |  |
| Aerial photographs - are photographs taken from above.                                                                                                    | of water (lakes, rivers) and vegetation (trees, plants).                                                                                                    |  |

## Key locations

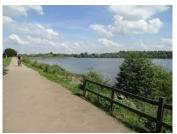

Daventry (local)

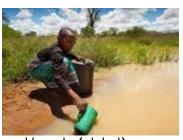

Uganda (global)

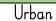

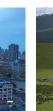

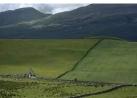

Rural

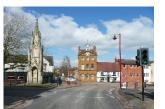

Town

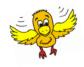

## My locality Fizzy Quiz

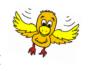

| Grass, trees and pebbles.                                       | Which of these landmarks might you see on a | Which is the smallest type of settlement?     |
|-----------------------------------------------------------------|---------------------------------------------|-----------------------------------------------|
| Where would you find these objects?                             | town street?                                |                                               |
| Inside Outside                                                  | farm tower buildings                        | City Town                                     |
| Ourside                                                         |                                             | Hamlet                                        |
|                                                                 | houses                                      |                                               |
| What does a <b>map</b> do?                                      | Which one of these parts are NOT a physical | Which of these things would you find inside a |
| ·                                                               | reature?                                    | classroom?                                    |
| A map gives you directions such as North, East, South and West. | river                                       | pencil.                                       |
|                                                                 |                                             | Trees                                         |
| A map shows you a place from above with roads,                  | hills                                       |                                               |
| buildings and features of the land.                             | wheels                                      | concrete                                      |

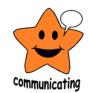

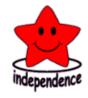

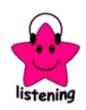

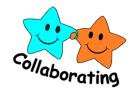

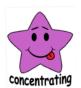

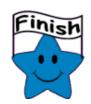